## Numerical Scheming with **matrico**

Christian Himpe

Village CHICKENs 2023

## Who's that ?

- I have been a research mathematician for more than a decade.
- Now I am a data engineer by day ...
- ... and a CHICKEN Schemer by night

# Why **CHICKEN** ?

- I somewhat lost hope in dev ... until I found CHICKEN  $\bullet$
- My Scheme journey: Racket  $\rightarrow$  Chez  $\rightarrow$  CHICKEN  $\bullet$
- · My key features:

R5RS, chicken.base, SRFI-4, typed math, modules, functors, profilers, cross platform, open-source, excellent documentation

# What's **matrico** ?

- CHICKEN egg  $\bullet$
- Numerical environment, inspired by MATLAB , Octave , Julia , and NumPy  $\bullet$
- Matrix library providing: matrix algebra, numerical linear algebra, numerical analysis  $\bullet$
- Fully implemented in CHICKEN Scheme, particularly not wrapping BLAS or LAPACK $\bullet$

# Why **matrico** ?

- Learning Scheme
- Teaching numerics
- Contributing an egg  $\bullet$
- "Scheme for Scientific [Computing](http://fmnt.info/blog/20181029_scheme.html)"
- CHICKEN is fun! $\bullet$

# What's a **matrico** Matrix ?

- A (dimension-immutable) capsuled record, of:
- a list of columns
- which are by default f64vector s (dense),
- and the number of columns.
- "Best of both worlds": lists & arrays

## Matrix algebra

- Contructors
- Arithmetic
- Accessors
- Predicates
- Mappers
- Folders

## **Numerics**

#### Numerical Linear Algebra

- Matrix multiplication
- QR decomposition (Schwarz-Rutishauser algorithm)  $\bullet$ 
	- Linear solver, Orthogonalization, Approximate determinant

#### Numerical Analysis

- 2nd-order ODE solvers with adaptable stability region:
	- hyperbolic Runge-Kutta integrator
	- o strong-stability-preserving Runge-Kutta integrator

### Some Tidbits

- Procedural constants (using [OEIS\)](https://oeis.org/)  $\bullet$
- One-based indexing (ie MATLAB ) and negative indexing (ie NumPy )  $\bullet$
- matrico function (online help)  $\bullet$
- mx prefix (frontend namespace)  $\bullet$
- Unicode matrix printing  $\bullet$
- Native matrix . scm file format, . csv export

## How To **matrico** ?

```
; Solve heat equation (1D linear diffusion)
; \dot{x}(t) = Ax(t) =: f(t, x)(import matrico)
(define N 100)
(define h (/ 10.0 (add1 N)))
(define h^2 (* h h))
(define A^T (mx-tridiag N (/ 1.0 h^2) (/ -2.0 h^2) (/ 1.0 h^2)))
(define x0 (mx-vercat (mx 43 1 0.0) (mx-vercat (mx 14 1 1.0) (mx 43 1 0.0))))
(define (f t x)
  (mx-dot* A^T x)(define X (mx-ode2-ssp 5 f (cons 0.01 1.0) x0))
(mx-export "heat.csv" X)
```
### **Solution Over Time**

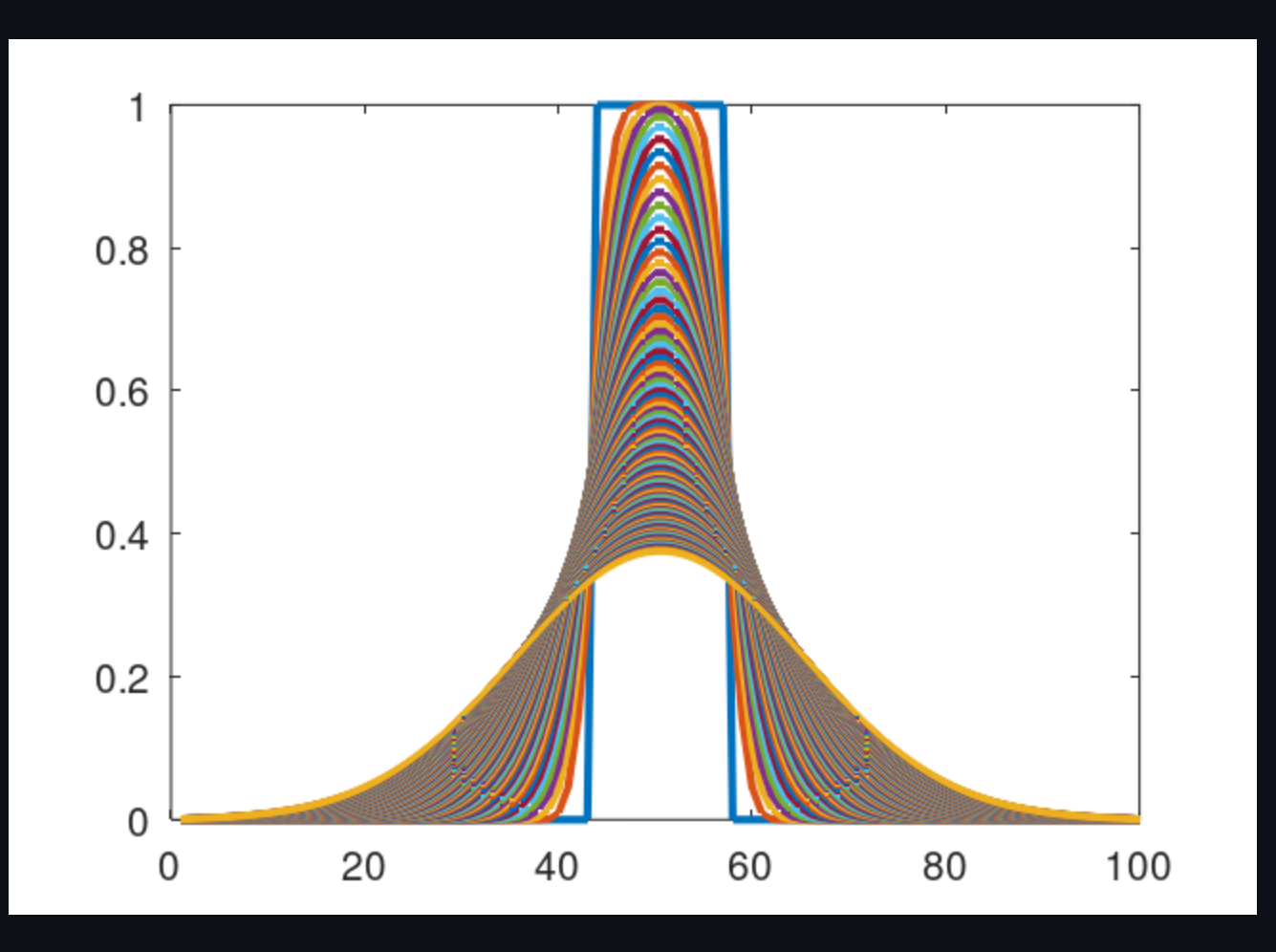

octave> plot(load("heat.csv"), 'linewidth' ,2)

### What's Next ?

- Rank revealing QR decomposition
- Pseudo inverse via QR decomposition  $\bullet$
- Eigenvalue Decomposition (EVD) via QR Algorithm (?)  $\bullet$
- Singular Value Decomposition (SVD) via QR (?)
- Wrap or reimplement [Unicode](https://github.com/red-data-tools/unicode_plot.rb) Plot  $\bullet$
- Flame [graphs](https://www.brendangregg.com/flamegraphs.html) for profiler output (?)

# My **CHICKEN** Projects

- matrico (math) egg: <http://wiki.call-cc.org/eggref/5/matrico>  $\bullet$
- arcadedb (database) egg: <http://wiki.call-cc.org/eggref/5/arcadedb>  $\bullet$
- CHICKEN Dockerfile : [gist](https://gist.github.com/gramian/d57db7688007bd50ed789c6ab20de5b2) $\bullet$

### That's All Folks

- Blog: [http://numerical-schemer.xyz](http://numerical-schemer.xyz/)
- Website: [https://himpe.science](https://himpe.science/)
- Github: [gramian](https://github.com/gramian)  $\bullet$
- Dev.to: [gramian](https://dev.to/gramian)  $\bullet$
- Twitter: [@modelreduction](https://twitter.com/modelreduction)

Slides: <https://himpe.science/talks/himpe23-chicken.pdf>